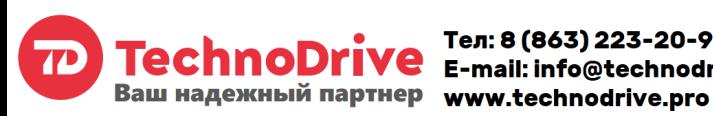

# Тел: 8 (863) 223-20-99 TechnoDrive E-mail: info@technodrive.pro

### **ВВЕДЕНИЕ**  $\mathbf{1}$

Благодарим Вас за выбор универсального многофункционального высокоэффективного преобразователя частоты. INNOVERT ISD mini PLUS - простой, компактный и экономичный -<br>преобразователь частоты с основным набором параметров и расширенным функционалом.<br>Рисунки и схемы в данной инструкции приведены для удобства описания; они могут с отличаться в деталях от модернизированных версий преобразователя. Списания, они эко у-

обслуживания.

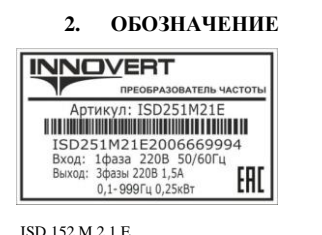

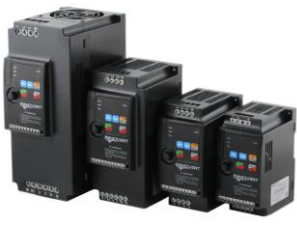

- Вариант программного обеспечения: Е - расширенный веропит программатого сосеме сентяли преобразователя<br>Входное напряжение: 2 - 220B, 4 - 380B<br>Аппаратные средства преобразователя: М - mini линаратные ередеты преосразователя та инши.<br>Обозначение мошности преобразователя вычисляемой в Вт первые две цифры - множитель, третья цифра - количество нулей (в данном случае 1500 Вт) Тип преобразователя: ISD

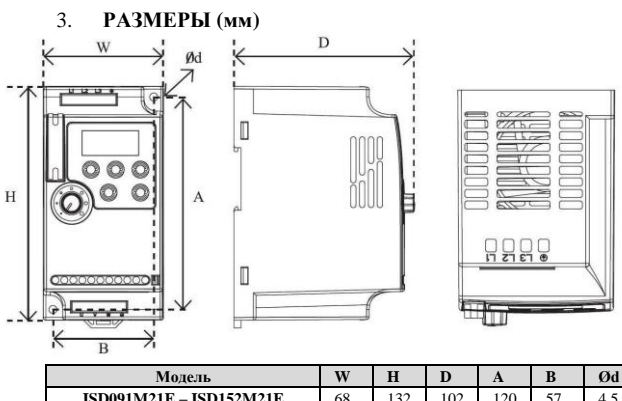

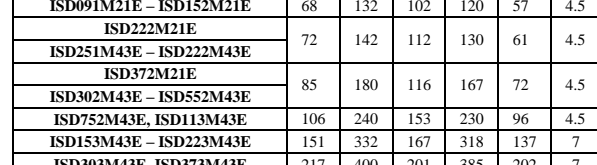

Может крепиться на стандартную DIN-рейку 35 мм для преобразователей до 5,5 кВт

#### ОПИСАНИЕ КНОПОК  $\overline{4}$ .

ПУСК/ВПР/НЗД/СТОП **Дисплей**<br>отображает частоту заданную и выходную, Светодиодные индикаторь режимов работы

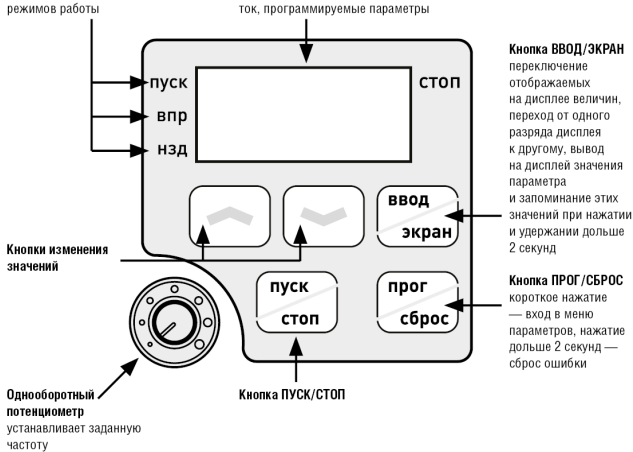

#### VADA FEDH CTHFH  $\epsilon$

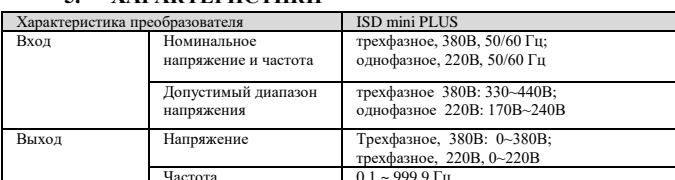

### Преобразователь частоты **INNOVERT ISD mini PLUS** Краткое описание\*

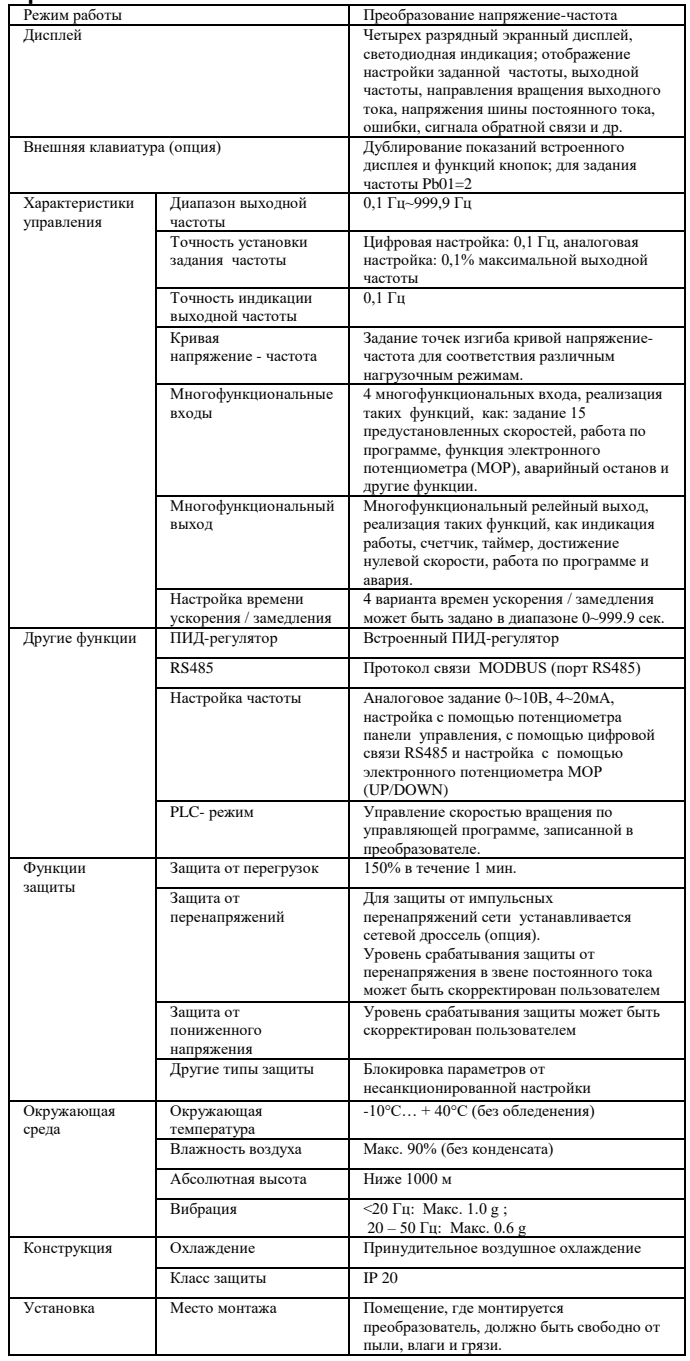

#### СХЕМА ПОДКЛЮЧЕНИЯ 6.

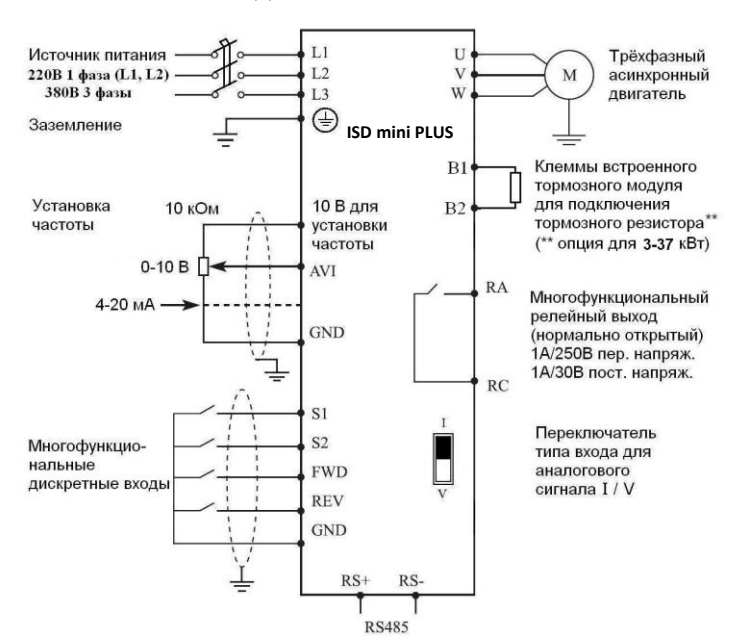

## **7. ПАРАМЕТРЫ**

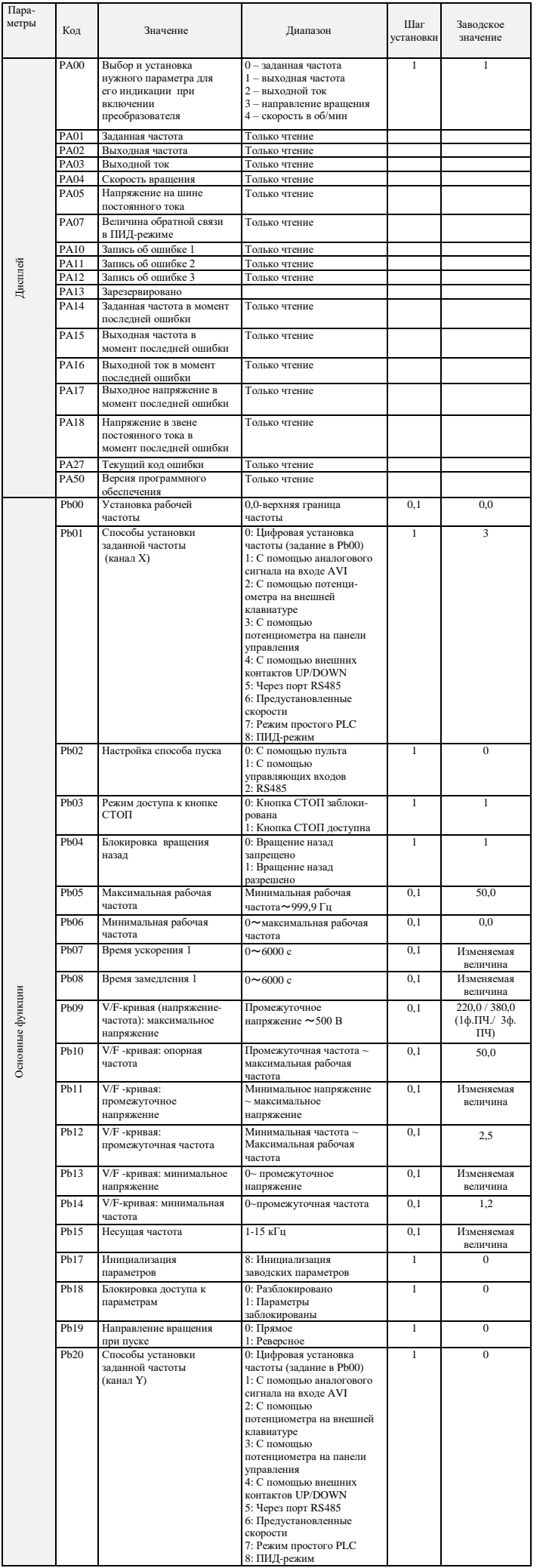

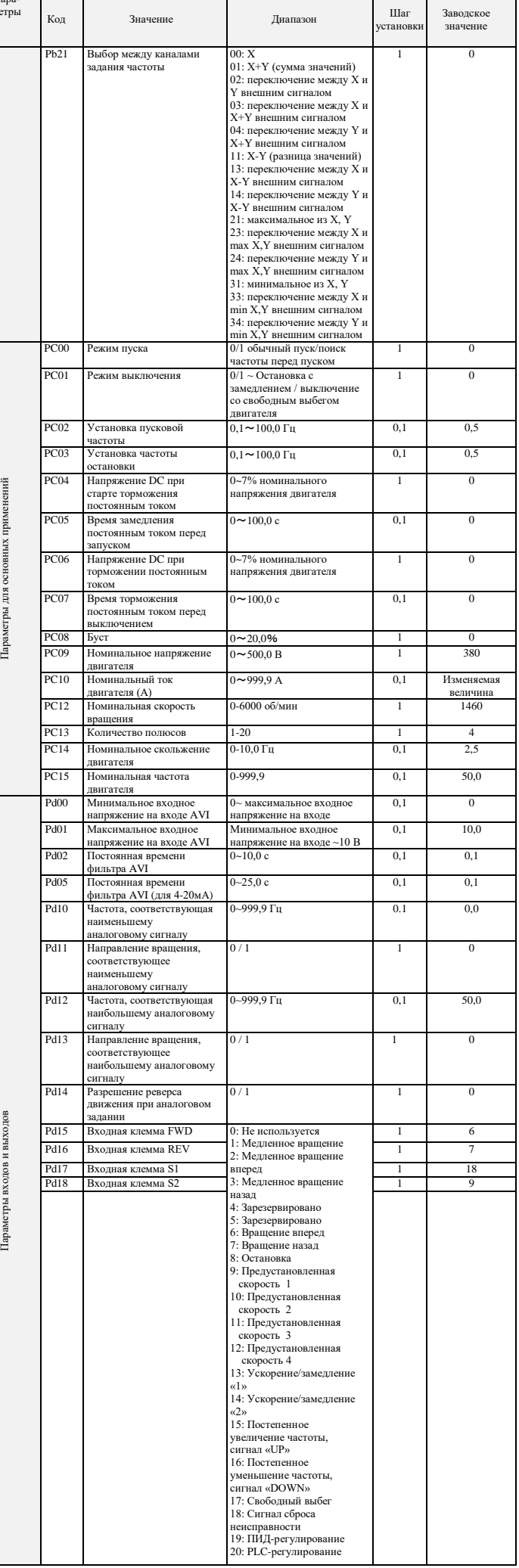

 $\overline{\Pi}$ ме

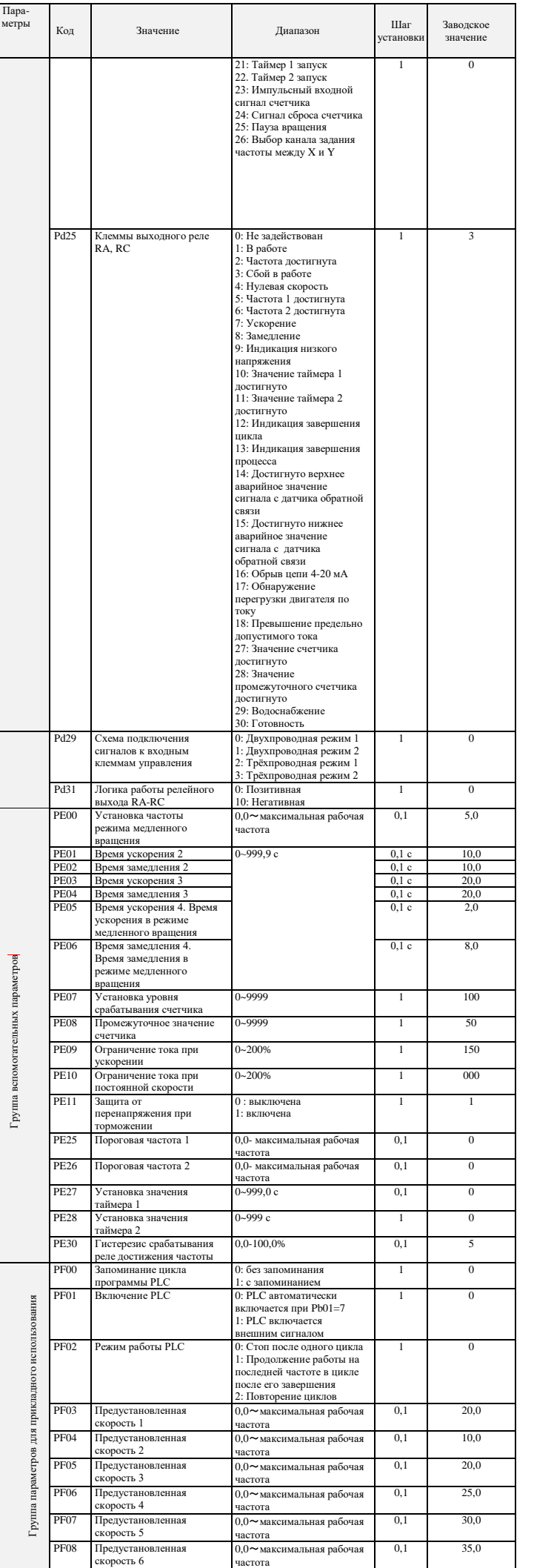

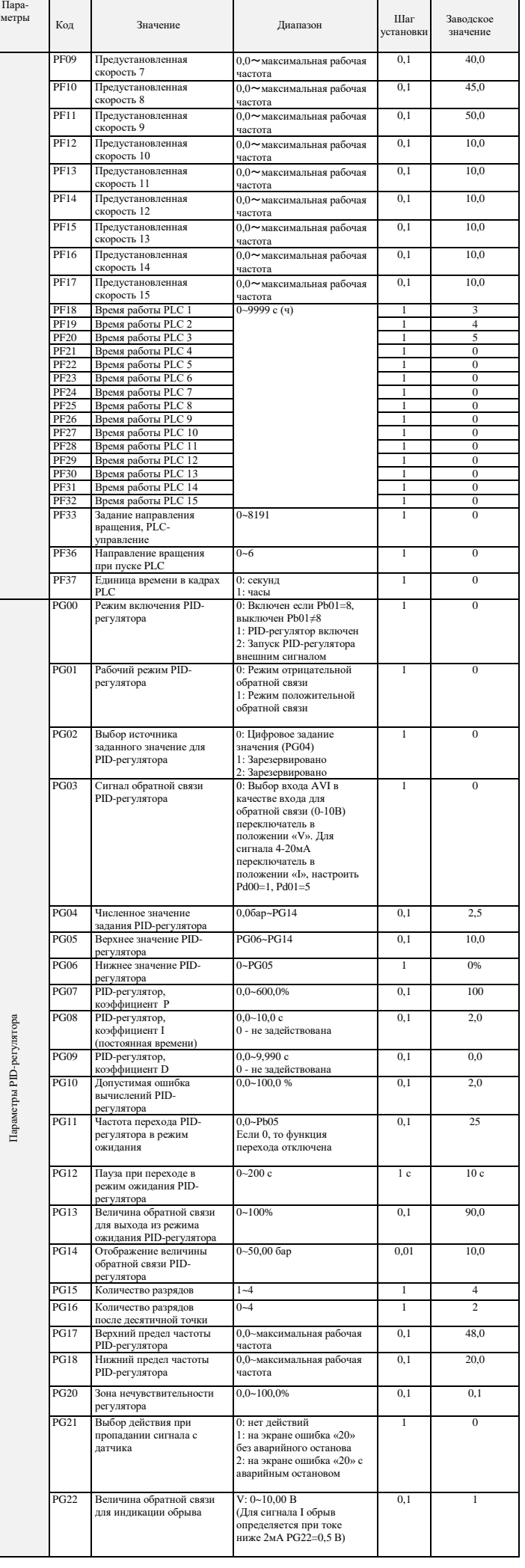

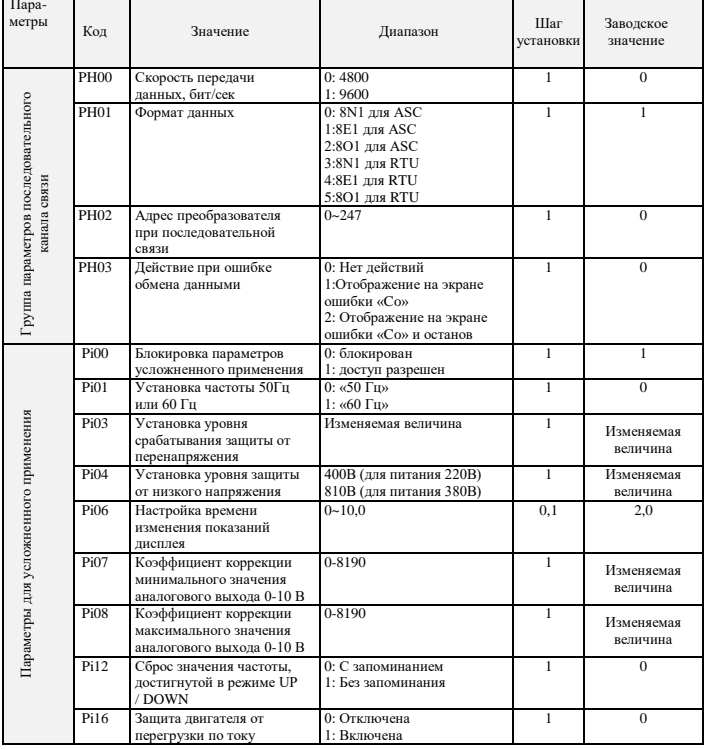

### 8. коды ошибок

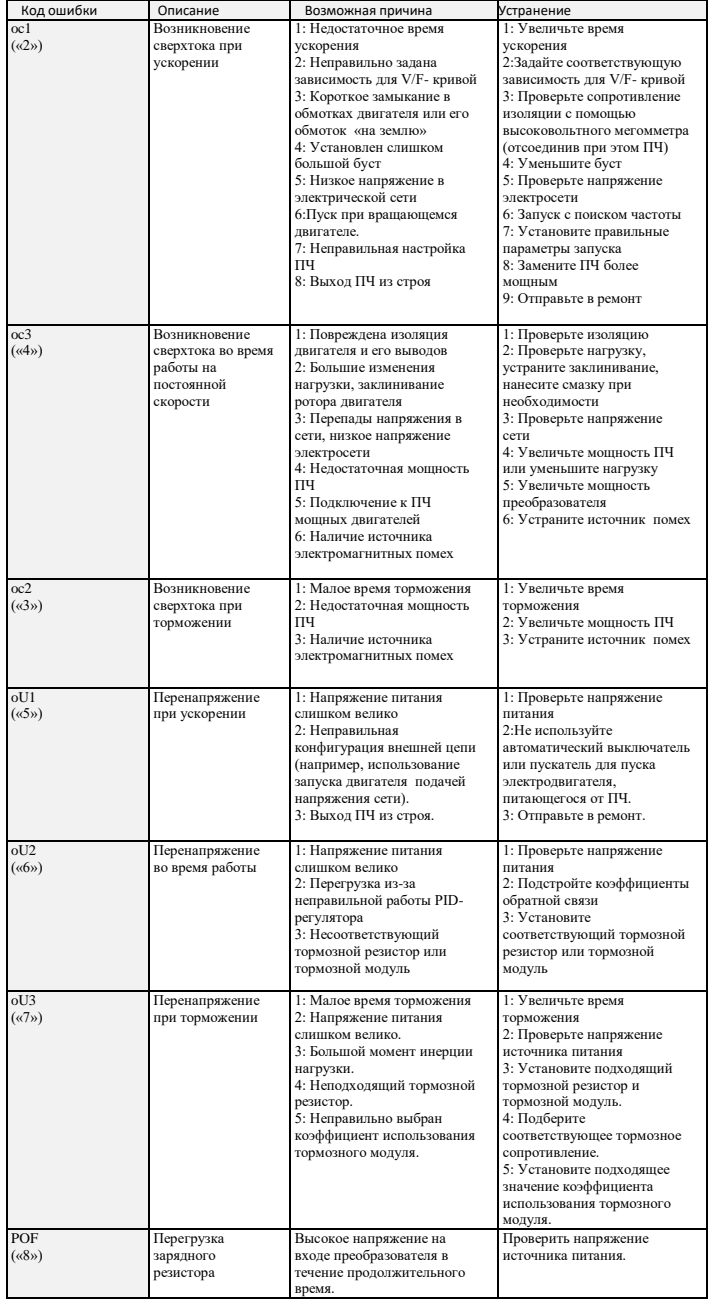

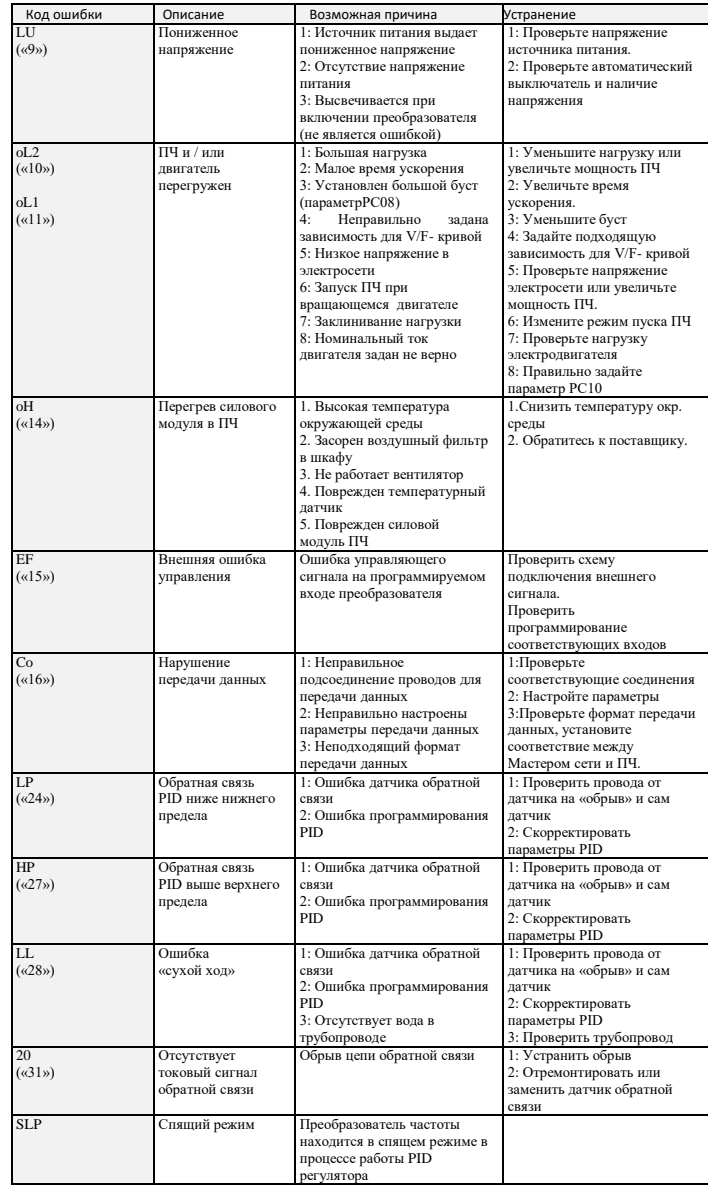

### 9. ХАРАКТЕРИСТИКИ ПРЕОБРАЗОВАТЕЛЕЙ ЧАСТОТЫ

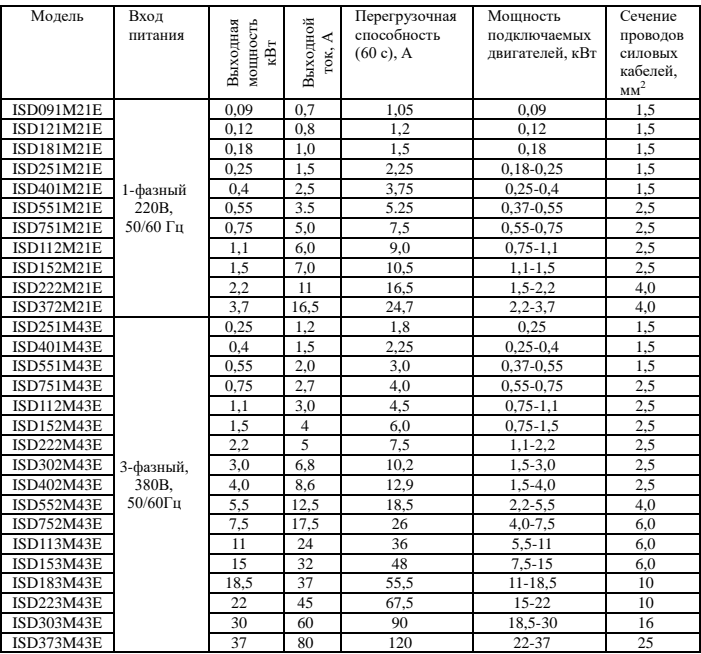